Programovanie, algoritmy, zložitosť (PAZ1b) 27.3.2012

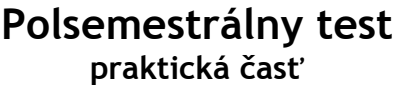

Ústav informatiku Prírodovedecká fakulta

*Píšte prosím čitateľne!*

0000

80

**FAZ** 

UPJŠ v Košiciach

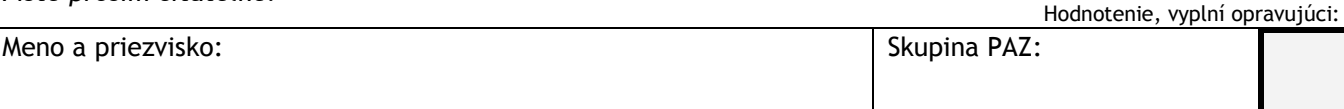

Doplňujúce zdrojové kódy sú na stránke predmetu PAZ1b.

1. (5b) Uvažujme triedu SpajanyZoznam z prednášky o spájaných zoznamoch. Do triedy SpajanyZoznam pridajte metódu equals, ktorá vráti, či zoznam referencovaný parametrom zoznam obsahuje rovnakú postupnosť hodnôt ako zoznam, nad ktorým túto metódu voláme.

```
public boolean equals(SpajanyZoznam zoznam)
```
**2.** (5b) Do triedy Osoba z prednášky o stromoch pridajte metódu pocetJedinacikov, ktorá vráti počet všetkých takých potomkov osoby, ktorí sú jedináčikovia (t.j. nemajú iných súrodencov).

**public int** pocetJedinacikov()

3. (5b) **Uvádzačov algoritmus**: Na ples bolo pozvaných mnoho hostí. Podmienkou pre účasť na bále je, že žiaden pozvaný hosť nesmie prísť s partnerom. Úlohou uvádzača je popárovať prichádzajúcich mužov a ženy. Aby nenastal zmätok, uvádzač si vymyslel takúto stratégiu: Po príchode dostane každý účastník bálu poradové číslo (1, 2, 3, ...) a bude uvedený do salónika. V prípade, že príde na bál dáma a v salóniku má najvyššie poradové číslo nejaký pán, dáma nepôjde do salónika - títo účastníci hneď vytvoria pár a uvádzač ich oboch uvedie do sály. To isté platí, keď príde pán a najvyššie číslo v salóniku má nejaká dáma. Vytvorte metódu paruj, ktorá vráti všetky páry, ktoré takýmto párovaním vznikli. Pozor, týmto algoritmom sa nemusí podariť nájsť každému hosťovi partnera a teda vo vrátenom Map-e sa nemusia nachádzať všetky osoby, ktoré prišli na bál.

## **Zdrojový kód k 3. úlohe**

```
import java.util.*;
public class Bal {
     public static class Osoba {
            String meno;
            boolean muz;
            public Osoba(String meno, boolean muz) {
                 this.meno = meno;
                 this.muz = muz;
 }
            @Override
            public String toString() {
                 return meno;
 }
      }
    public static Map<Osoba, Osoba> paruj(List<Osoba>prichadzajuci) {
            return null;
    }
    public static void main(String[] args) {
           List<Osoba> prichadzajuci = new ArrayList<Osoba>();
           prichadzajuci.add(new Osoba("Janka", false));
           prichadzajuci.add(new Osoba("Jozef", true));
           prichadzajuci.add(new Osoba("Jan", true));
           prichadzajuci.add(new Osoba("Jozef", true));
           prichadzajuci.add(new Osoba("Anna", false));
           System.out.println(Bal.paruj(prichadzajuci));
    }
}
```